# **LIJST MET TERMEN**

## **INHOUD**

Alles wat je wil communiceren naar de bezoekers van jouw website, zoals je titels, je tekst, je foto's.

#### **ONDERWERP**

Waarover gaat jouw website.

## **DOEL**

Wat je hoopt te bereiken met jouw website. Wat wil je jouw bezoekers meegeven.

#### **Inleiding**

Om een website te bouwen heb je genoeg aan een simpel programma zoals **Kladblok** (te vinden onder: Start -> Programma's -> Bureauaccessoires -> Kladblok).

Maar om een site met Kladblok te kunnen maken moet je kennis hebben van **HTML**. Dit is de taal dat je browser (bv. Chrome) begrijpt om je pagina weer te geven.

HTML is gebaseerd op dubbele codes of tags. Je hebt dus voor elke functie een **openinstag** en een **sluittag**. Die staan allebei tussen vierkante haken  $(<$  >).

De afsluittag is in principe dezelfde als de openingstag, maar wordt voorafgegaan door een slash (</>).

Er zijn een paar uitzonderingen op die regel,

vb: <br> --> enter, <img> --> afbeelding, …

Later meer…

## **HTML**

## **HTML**

Hyper Text Markup Language

## **Attribuut**

Code die meer informatie toevoegt over een html-element, meestal in een eigenschap / waarde - combinatie, waarbij de "eigenschap" het soort informatie is en de "waarde" is wat de informatie is. Attributen worden opgegeven in de openingstag.

#### **Blokelement**

Een element dat op een eigen regel leeft, soms met automatisch toegevoegde ruimte, zoals <p> of <div>.

<div> is het standaard element op blokniveau. Een element op blokniveau begint op een nieuwe regel en strekt zich zover mogelijk naar links en rechts uit. Andere algemene elementen op blokniveau zijn **p** en **form**, en nieuw in HTML5 zijn **header**, **footer**, **section**, en nog meer…

## **Sluittag**

The tag at the end of a container element, also called an "end tag". Usually includes a "/" before the coded letter inside the angle brackets.

#### **Container Element (verzameling)**

Een type html-tag met zowel een openings- als een sluittag.  $\langle \rangle \langle \rangle$ 

#### **Element**

Bestaat meestal uit een starttag en een sluittag, samen met de inhoud tussen de tags.

#### **Inline Element**

Een element dat op de lijn leeft met andere elementen, zoals <img /> of <span>.

<span> is het standaard inline-element. Een inline-element kan tekst in een alinea <span> zoals deze </ span> omsluiten zonder de stroom van die alinea te verstoren. Het **a**-element is het meest voorkomende inlineelement, omdat u ze voor koppelingen gebruikt. Meer informatie op [learnlayout.com/display.html.](http://learnlayout.com/display.html)

## **Starttag**

De tag aan het begin van een containerelement, ook wel een 'starttag' genoemd. **<>**

## **Zelfsluitende Tag**

Een tag zonder inhoud en dus geen afsluitende tag, zoals  $\langle \text{img } \rangle$  of  $\langle \text{thr } \rangle$ .

## **Tag**

Een gecodeerde letter tussen een reeks punthaken, <>, gebruikt als de basis voor de HTML-taal.

## **Design**

## **Display Face**

Fancy-lettertypen die zijn ontworpen om alleen in grote formaten te worden gebruikt, zoals titels en koppen.

## **Font (lettertype)**

Een set van type (letters) van een bepaalde stijl en grootte.

## **Mood (gevoel)**

Een gevoel of emotie, of een reeks emoties, die een ontwerper wenst dat het publiek kan voelen.

#### **Sans-serif**

Een lettertype zonder schreven; lettertype ontbreekt de "kleine voetjes". dus zonder de dunne dwarsstreepjes aan het uiteinde van de verticale en horizontale balken.

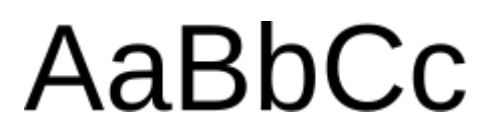

## **Serif**

Een lettertype met lijnen aan de bovenkant en / of onderkant van de lange letters; lettertype met "kleine voetjes".

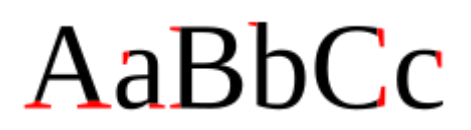

## **Typography**

De stijl en het uiterlijk van afgedrukte tekst.

# **CSS**

## **Cascade**

De gedefinieerde volgorde van voorrang (belangrijkheid) in CSS.

## **Class Selector**

Een CSS-regel die alleen op specifieke klassen van toepassing is; Class selectors beginnen met een punt, bijvoorbeeld: ".class\_name {}".

## **CSS**

Cascading Style Sheets

#### **Element Selector**

Een CSS-regel toegepast op alle html-elementen van één enkel (hetzelfde) type. Element selectors zijn de naam van het element, bijvoorbeeld: "body {}".

#### **ID Selector**

Een CSS-regel die alleen op één enkele ID wordt toegepast. ID-kiezers beginnen met een symbool of symbolen combinatie, bijvoorbeeld: "#ID\_name  $\{\}$ ".

## **Property**

Het deel van een CSS-regel dat aangeeft welk deel van de selector u wilt stijlen, zoals 'achtergrondkleur' of 'lettertypegrootte'.

#### **Pseudo Selector**

Een sleutelwoord toegevoegd aan selectors om alleen een specifieke status te identificeren, zoals ": hover" (zweven) of ": active" (actief).

#### **Reset Stylesheet**

Een type CSS-stylesheet die alle standaardstijlen verwijdert en deze opnieuw instelt op een basislijn.

## **Rule (regel)**

Een CSS-regel bestaat uit een selector en ten minste één eigenschap / waarde-combinatie.

## **Selector (Selectie)**

Het deel van een CSS-regel die feitelijk de inhoud selecteert die u wilt opmaken, zoals een klasse of ID.

#### **Value (Waarde)**

Het deel van een CSS-regel die een eigenschap vertelt hoe zich te gedragen, zoals het instellen van de tekengrootte op "200%" of de achtergrondkleur op "blauw". "Blauw" en "200%" zijn beide potentiële waarden.

# **HOMEPAGE**

Wat zien we allemaal op een homepage of startpagina van een website.

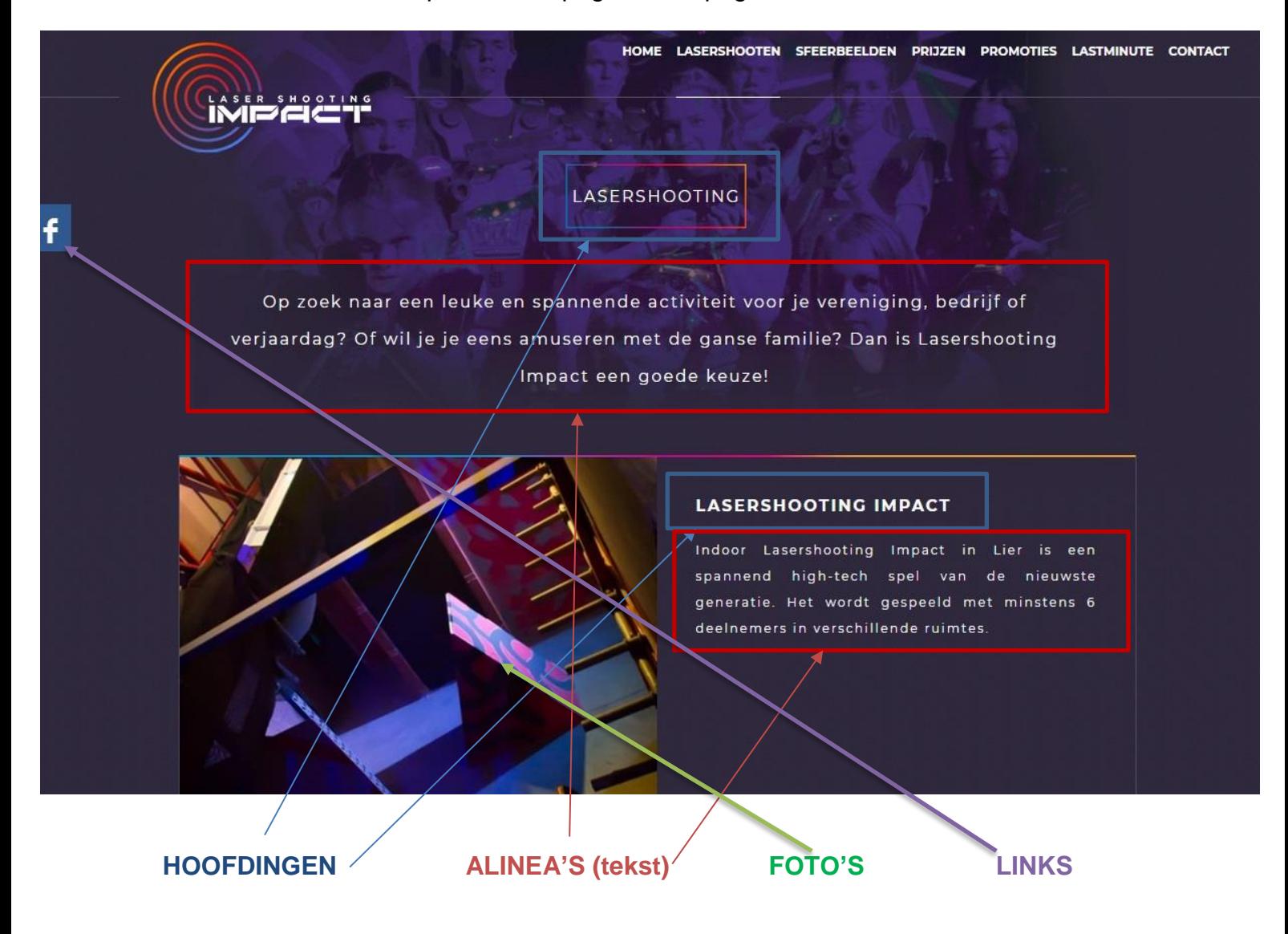